# LECTURE29

### **HTML AND CSS**

MCS 275 Spring 2023 Emily Dumas

#### LECTURE 29: HTML AND CSS

Reminders and announcements:

- Homework 11 coming later today.
- More DB example code coming to the repository this weekend.

# PREPFORSQL LAB

Install the SQLite command line shell to prepare for this week's lab.

- Linux, MacOS: You already have it
- Windows users: Check this [instruction](https://www.youtube.com/watch?v=6chDaT7yMl0) video and/or . written [instructions](https://sqlite.org/cli.html)

The lab will also involve using SQLite from within Python programs.

# NEW UNIT

- We're starting a unit on programming for the web, leading up to building web applications in Python.
- Why?
- Major Python application domain
- Lets us develop a complex example program over a series of lectures

# CORE WEBTECHNOLOGIES

**HTML** - Hypertext Markup Language. Web page content language.

**CSS** - Cascading Style Sheets. Web page style language. (margins, fonts, colors, ...)

**JS** - JavaScript. The language that runs in the browser to provide complex interactivity on web sites.

**HTTP** - Hypertext Transfer Protocol. The network protocol typically used to send all of the above from a server to the browser (client).

Opening **developer tools** in your browser with Ctrl-Shift-i will let you explore most of these for live pages.

### HTML

First developed in 1993 by physicist Tim Berners-Lee.

- Uses plain text with **tags** to indicate the structure of a document (and to add links, images, other resources).
- Many versions of HTML exist, but the modern and most widely-used one is called HTML5.

#### HTML EXAMPLE

```
 <head>
   <title>Document title as seen in browser tab</title>
\langlehead>
 <body>
   Content you'll see in the browser window.
```
Indenting is optional. Note how start tags and end tags (like  $<$ tagname> and  $<$ /tagname>) function like parentheses, surrounding the text they apply to.

# AFEW USEFULTAGS

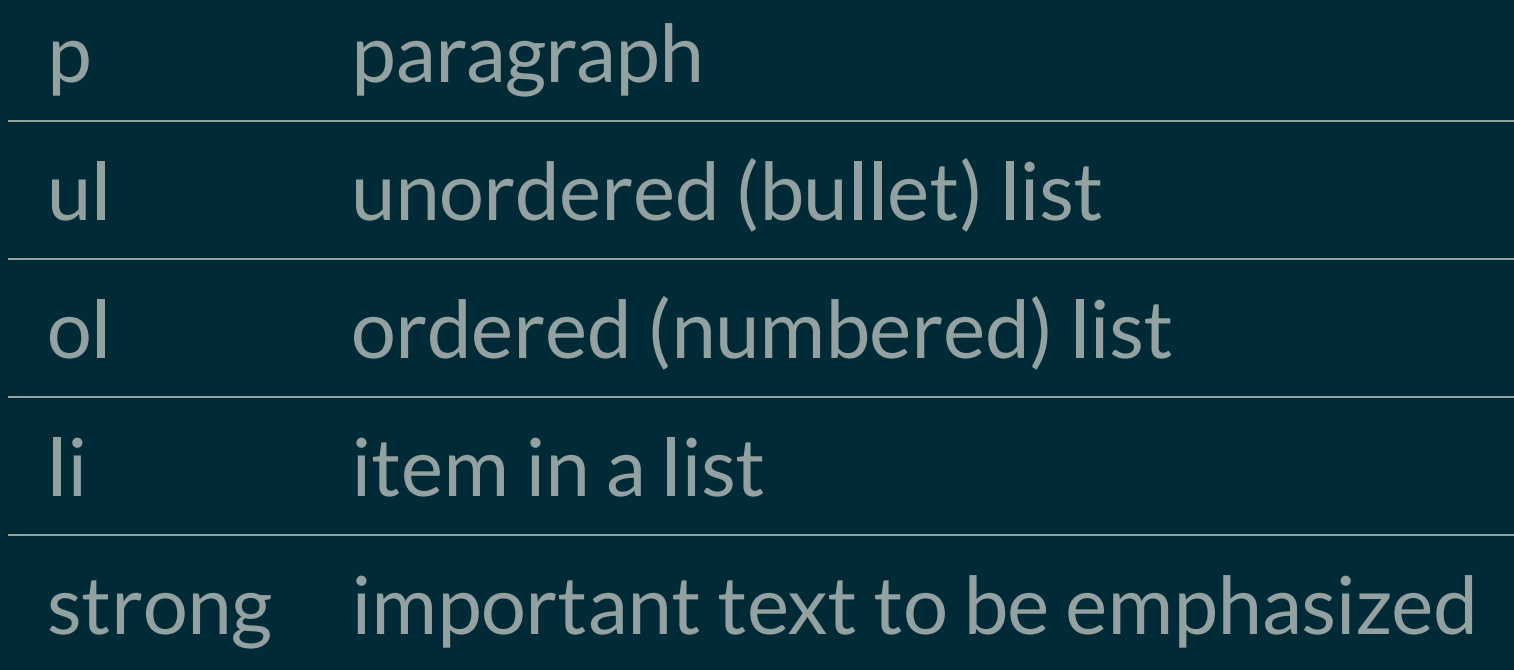

# AFEW USEFULTAGS

h1, h2, ..., h6 headings for document, section, subsection, etc.

div Component (division) of a document

a a link to another resource

img image (no end tag)

## LOCATIONS

- **URL** Uniform Resource Locator. A string that describes where a resource (e.g. web page) is, and how to get it (e.g. HTTP).
- The a and img tags require a URL to be specified in an **attribute**. Attributes are key=value pairs in the start tag, e.g.

See the <a href="http://example.com/">example.com web site</a>.

My kitten, Mr. Mittens: <img src="kitten.jpg">

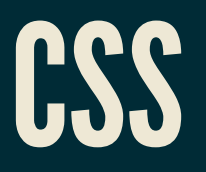

HTML is for a document's **content**, with logical parts indicated by tags.

CSS is a related language for specifying **presentation** or **style** (spacing, color, typeface, etc.)

#### CSSEXAMPLE

```
body {
     font-family: sans-serif;
     background: #C0C0C0;
     max-width: 45rem;
     padding: 2rem;
     margin: auto;
a { 
     color: #000050;
     text-decoration: none;
a:hover {
     text-decoration: underline;
```
One way to apply it to a HTML document is to place the CSS code within a style tag in the header.

# JSFIDDLE

[jsfiddle](https://jsfiddle.net/) is a convenient online tool for experimenting with HTML and CSS.

### EXTERNALSTYLESHEET

Place inside the <head> of your HTML document:

<link rel="stylesheet" href="style.css">

Putting content and style in separate files is a good idea! Often, many HTML documents use the same CSS.

## MARKDOWN

The *markdown* language used to format notebook text cells is actually just a shorthand for writing certain HTML.

The Python package Markdown can be installed to get a markdown-to-HTML converter.

#### REFERENCES

- HTML tutorial from [W3Schools](https://www.w3schools.com/html/) (all in-browser)  $\bullet$
- [jsfiddle](https://jsfiddle.net/)
- Countless web design books in the O'Reilly technical library (free to anyone with a UIC  $\bullet$ email address).

#### **REVISION HISTORY**

- 2022-04-04 Last year's lecture on this topic finalized
- 2023-03-31 Updated for 2023  $\bullet$